Информация о владель<mark>ий И.Н.И.</mark>СТЕРСТВО НАУКИ И ВЫСШЕГО ОБРАЗОВАНИЯ Должность: директор департамента по образоват**ректорий СКОЙ ФЕДЕРАЦИИ** Уникальный програми Федеральное государственное автономное образовательное учреждение высшего образования Документ подписан простой электронной подписью ФИО: Максимов Алексей Борисович Дата подписания: 05.06.2024 14:34:39 8db180d1a3f02ac9e60521a5672742735c18b1d6

> «МОСКОВСКИЙ ПОЛИТЕХНИЧЕСКИЙ УНИВЕРСИТЕТ» Факультет информационных технологий

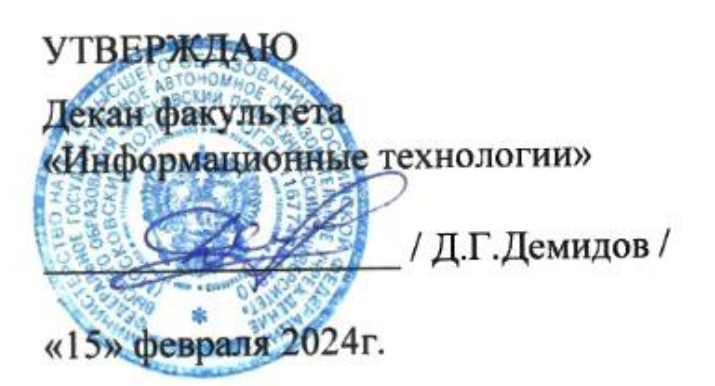

## **РАБОЧАЯ ПРОГРАММА ДИСЦИПЛИНЫ**

### **Цифровая грамотность**

Направление подготовки **Для всех направлений подготовки**

Профиль **Для всех профилей подготовки**

Квалификация (степень) выпускника **Бакалавр**

Форма обучения **Очная, очно-заочная, заочная**

Москва, 2024 г.

## **Разработчик(и):**

ст. преподаватель кафедры ст. преподаватель кафедры<br>«Информатика и информационные технологии» *Доления* А.М. Демидова

**Согласовано:**

Заведующий кафедрой «Информатика и информационные технологии», к.т.н. Е.В. Булатников

#### **1. Перечень планируемых результатов изучения дисциплины, соотнесенных с планируемыми результатами освоения образовательной программы**

В рамках освоения основной профессиональной образовательной программы бакалавриата обучающийся должен овладеть следующими результатами обучения по дисциплине Цифровая грамотность:

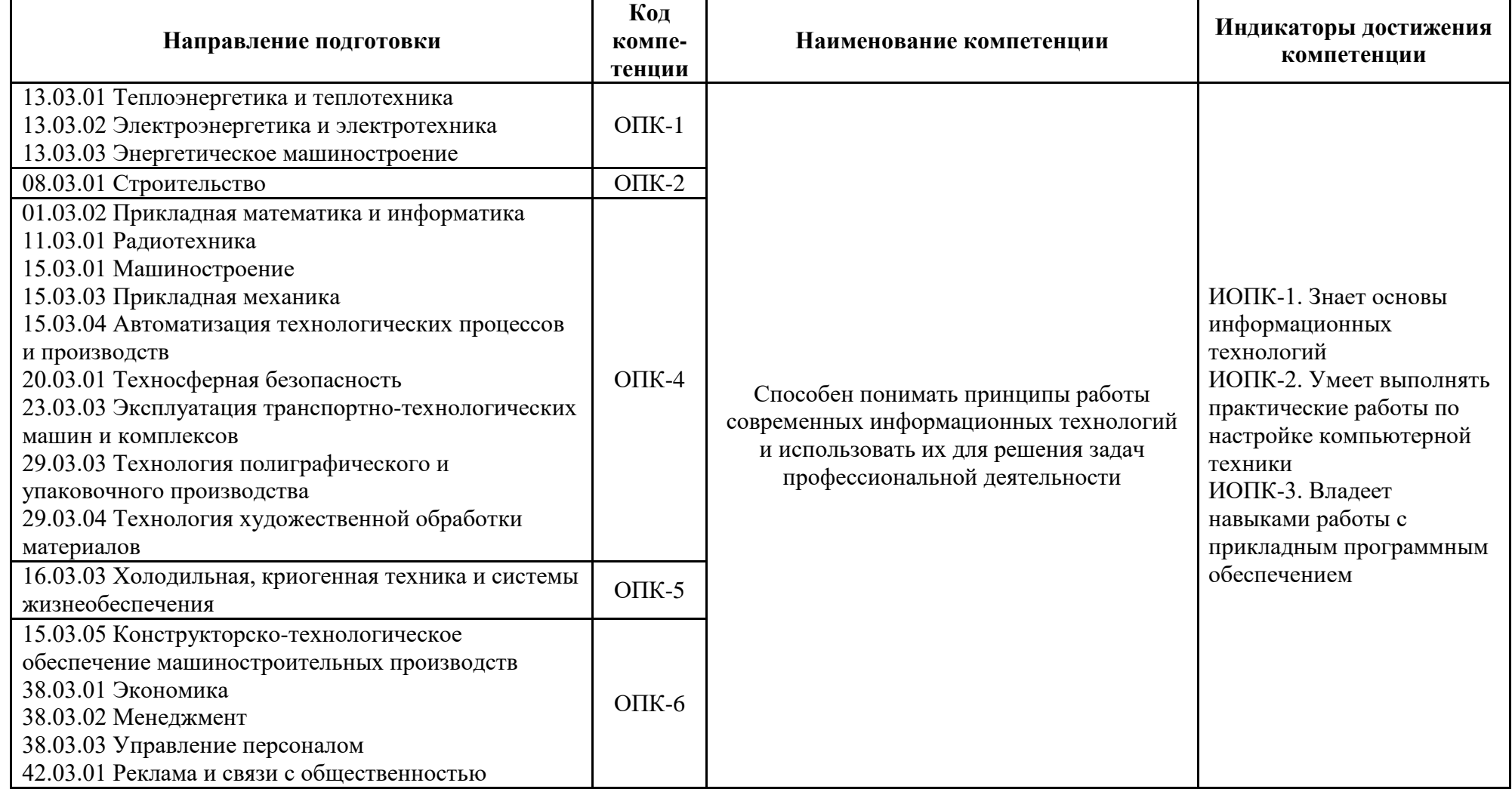

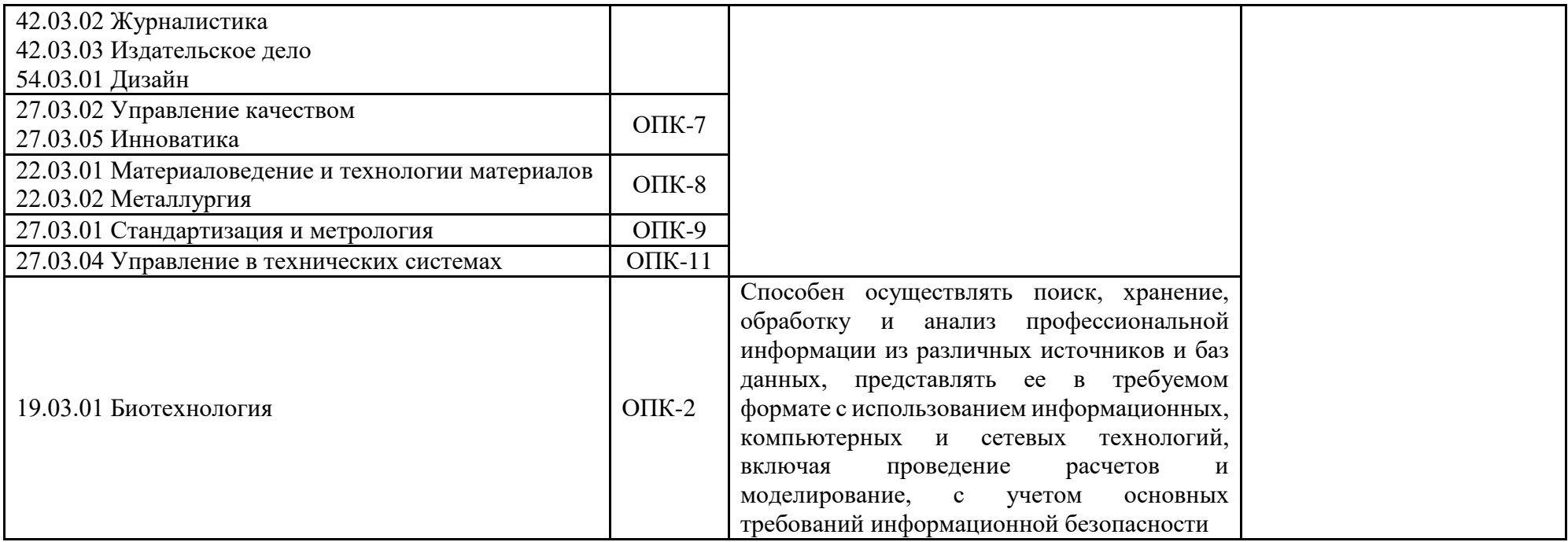

#### **2. Место дисциплины в структуре ОПОП**

Учебная дисциплина Цифровая грамотность относится к обязательной части цикла Б.1 «Дисциплины (модули)».

#### **3. Объем дисциплины в зачетных единицах с указанием количества академических часов, выделенных на контактную работу обучающихся с преподавателем (по видам занятий) и на самостоятельную работу обучающихся**

Общая трудоемкость (объем) дисциплины Цифровая грамотность составляет 2 зачетные единицы.

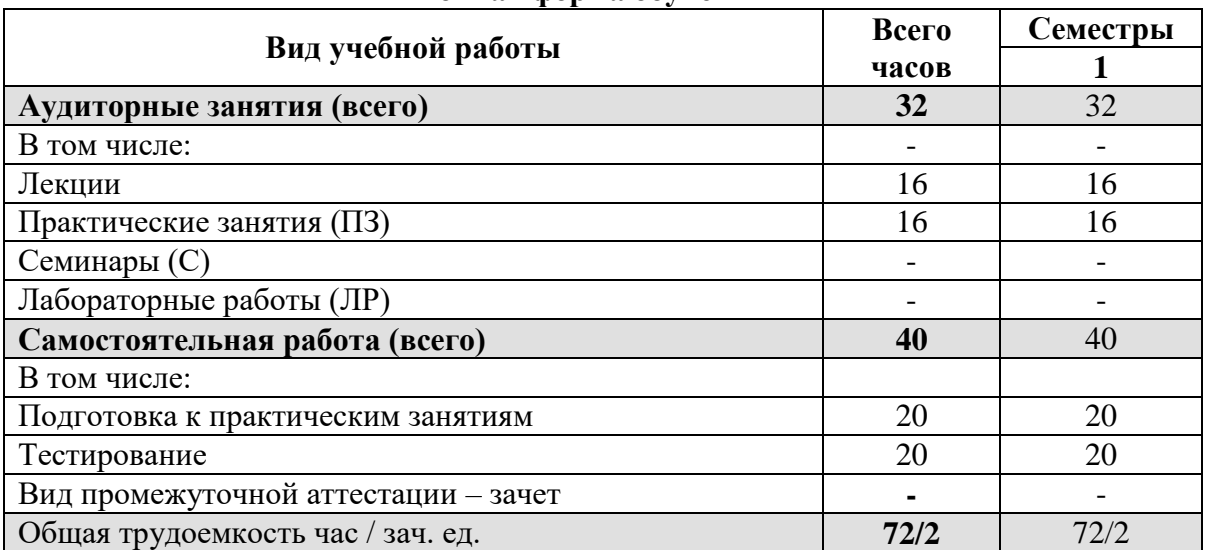

**Объём дисциплины по видам учебных занятий (в часах) очная форма обучения**

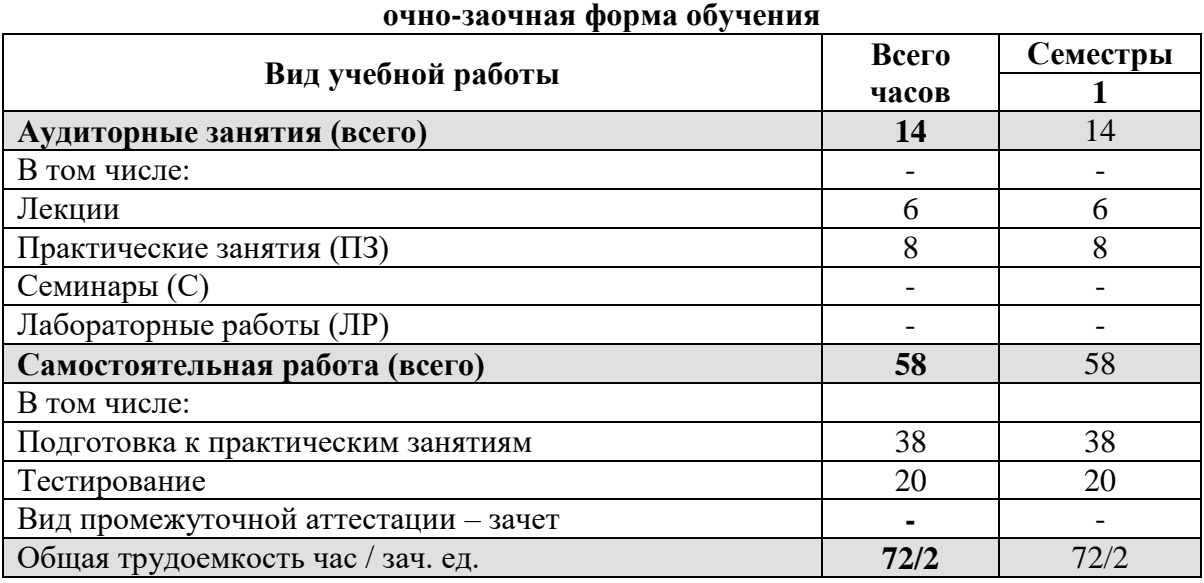

#### **заочная форма обучения**

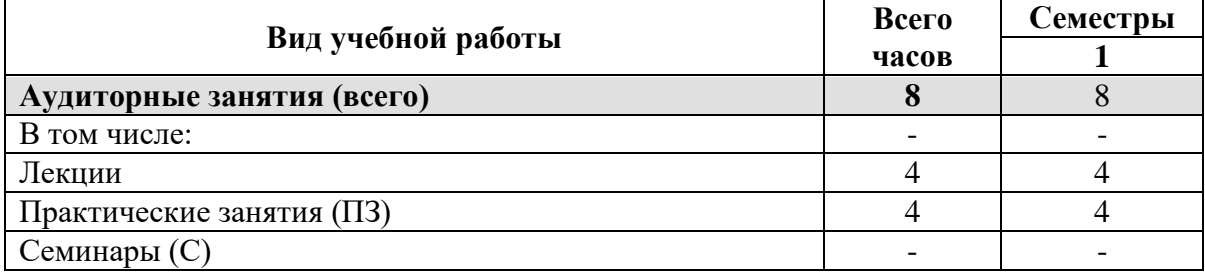

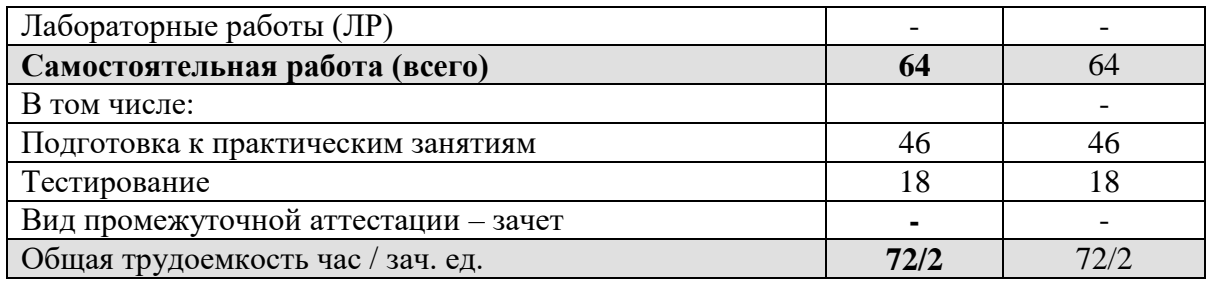

#### **4. Содержание дисциплины**

**4.1. Разделы дисциплины и трудоемкость по видам учебных занятий очная форма обучения**

| $N_2$            | Раздел/тема<br>дисциплины                          | грудоёмкость<br>Общая | Виды учебных занятий, включая<br>самостоятельную работу обучающихся, час |                         |                           |
|------------------|----------------------------------------------------|-----------------------|--------------------------------------------------------------------------|-------------------------|---------------------------|
| $\Pi/\Pi$        |                                                    |                       | Контактная работа                                                        |                         | Самостоятель-             |
|                  |                                                    | Всего                 | лекции                                                                   | практические<br>занятия | ная работа<br>обучающихся |
| 1.               | История                                            | 4                     | 1                                                                        | 1                       | 2                         |
|                  | информационных                                     |                       |                                                                          |                         |                           |
|                  | технологий                                         |                       |                                                                          |                         |                           |
| 2.               | Аппаратная составляющая<br>современного компьютера | 8                     | $\mathbf{1}$                                                             | 1                       | 6                         |
| 3.               | Периферийные                                       | 8                     | 1                                                                        | $\mathbf{1}$            | 6                         |
|                  | устройства                                         |                       |                                                                          |                         |                           |
| $\overline{4}$ . | Современные                                        | 8                     | $\overline{2}$                                                           | $\overline{2}$          | $\overline{4}$            |
|                  | операционные системы                               |                       |                                                                          |                         |                           |
| 5.               | Веб-технологии в                                   | 8                     | $\overline{2}$                                                           | $\overline{2}$          | $\overline{4}$            |
|                  | современном мире                                   |                       |                                                                          |                         |                           |
| 6.               | Мобильные системы                                  | 8                     | $\overline{2}$                                                           | $\overline{2}$          | $\overline{4}$            |
| 7.               | Альтернативное офисное                             | 8                     | $\overline{2}$                                                           | $\overline{2}$          | $\overline{4}$            |
|                  | программное обеспечение                            |                       |                                                                          |                         |                           |
| 8.               | Мультимедиа                                        | 8                     | $\overline{2}$                                                           | $\overline{2}$          | $\overline{4}$            |
| 9.               | Кибербезопасность                                  | 8                     | $\overline{2}$                                                           | $\overline{2}$          | $\overline{4}$            |
| 10.              | Будущее                                            | 4                     | $\mathbf{1}$                                                             | $\mathbf{1}$            | $\overline{2}$            |
|                  | информационных                                     |                       |                                                                          |                         |                           |
|                  | технологий                                         |                       |                                                                          |                         |                           |
| Всего            |                                                    | 72                    | 16                                                                       | 16                      | 40                        |
| Зачет            |                                                    |                       |                                                                          |                         |                           |
| Итого            |                                                    | 72                    | 16                                                                       | 16                      | 40                        |

# **очно-заочная форма обучения**

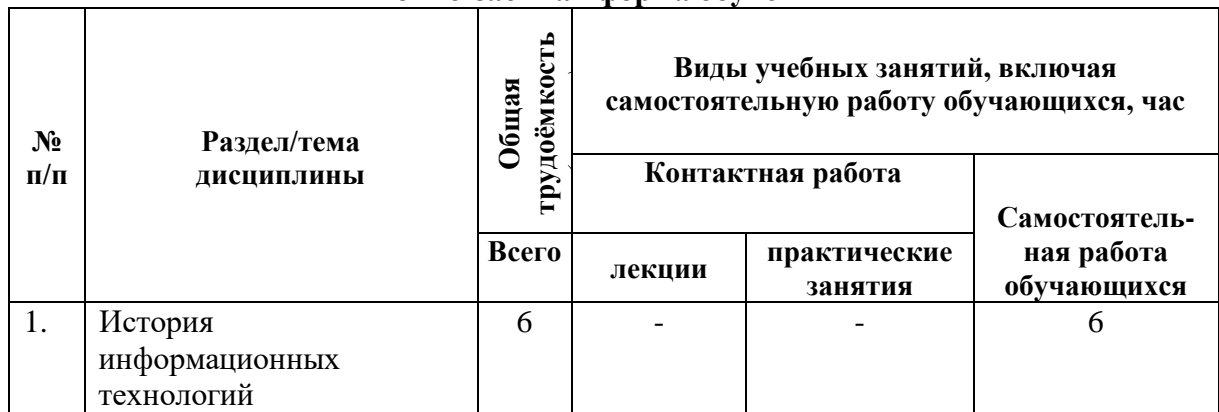

٦

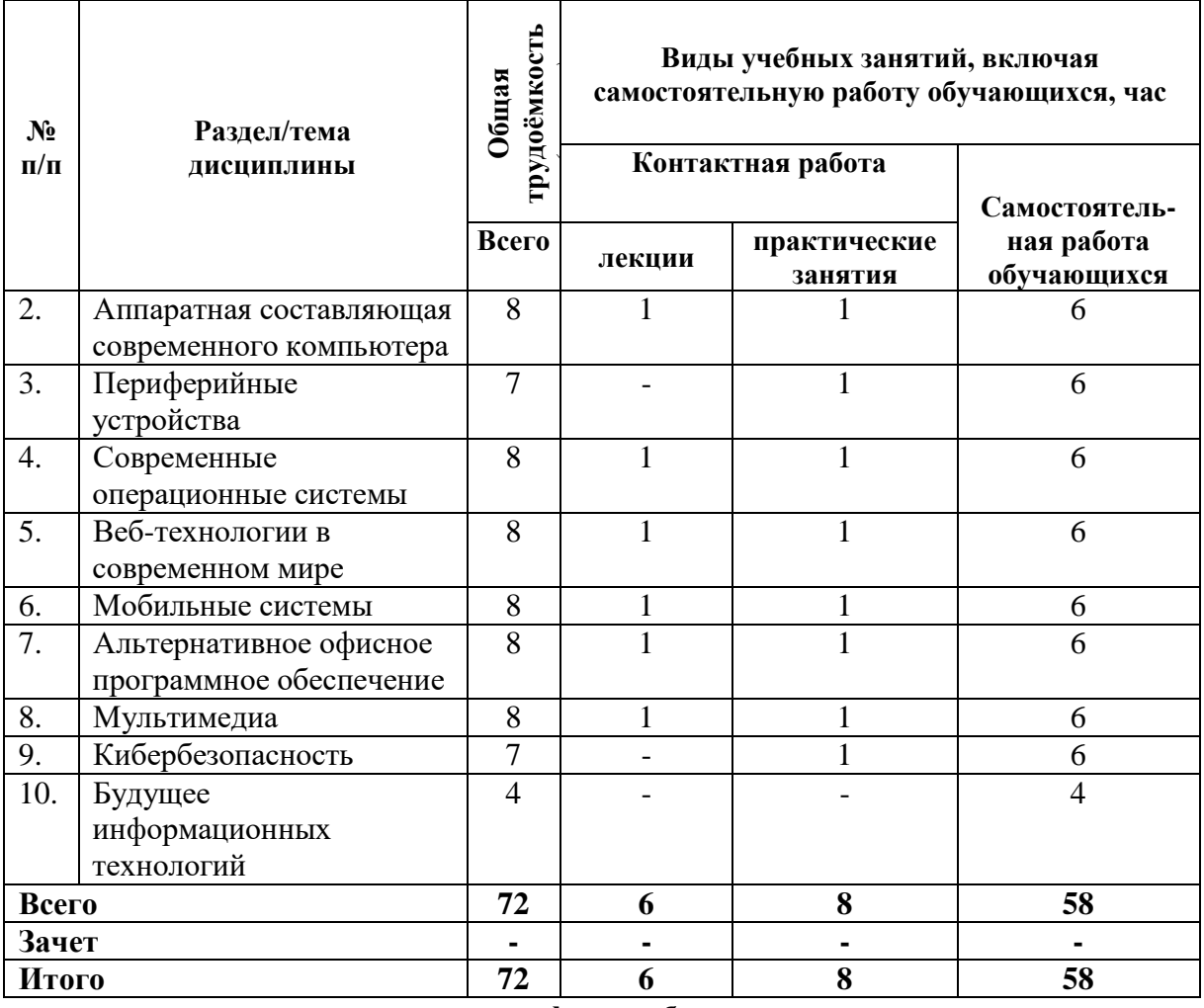

## **заочная форма обучения**

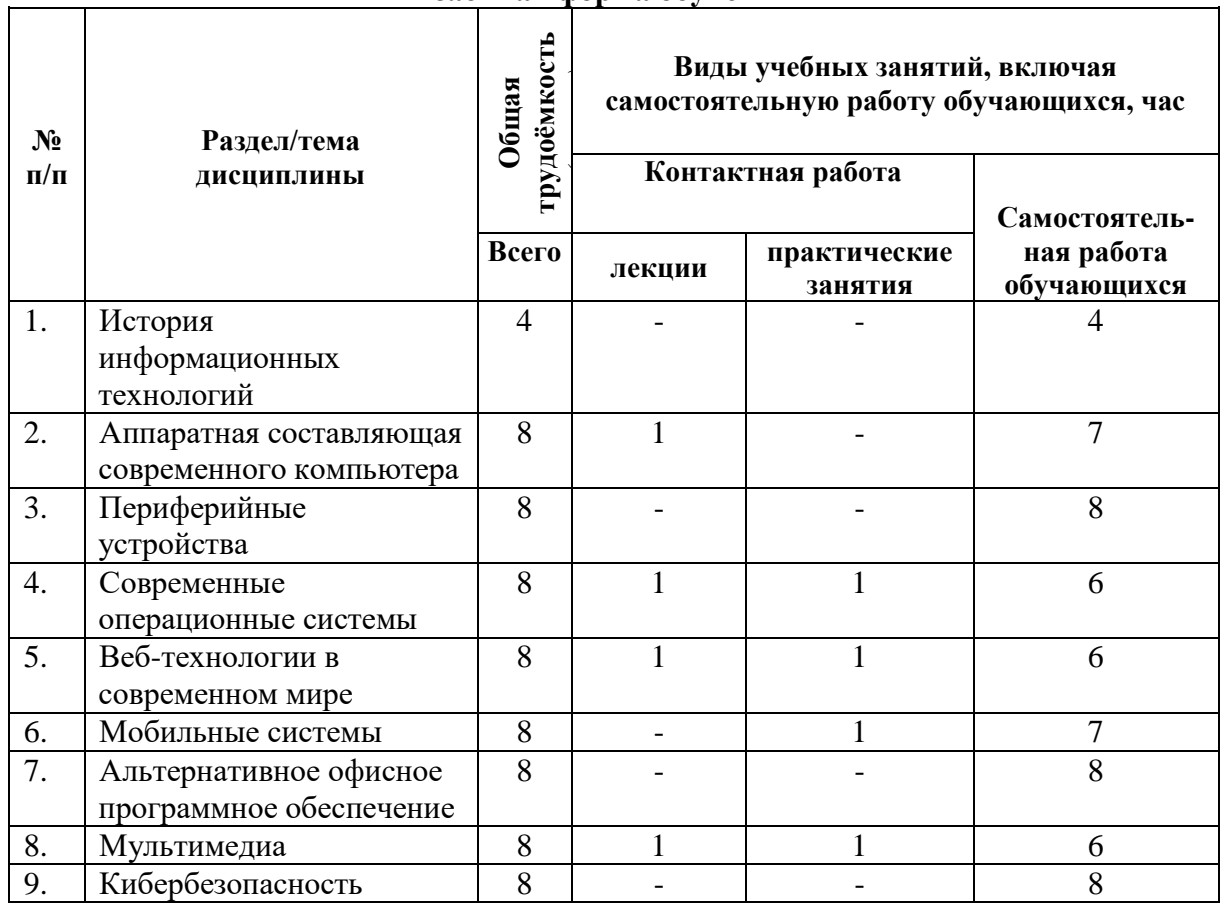

┑

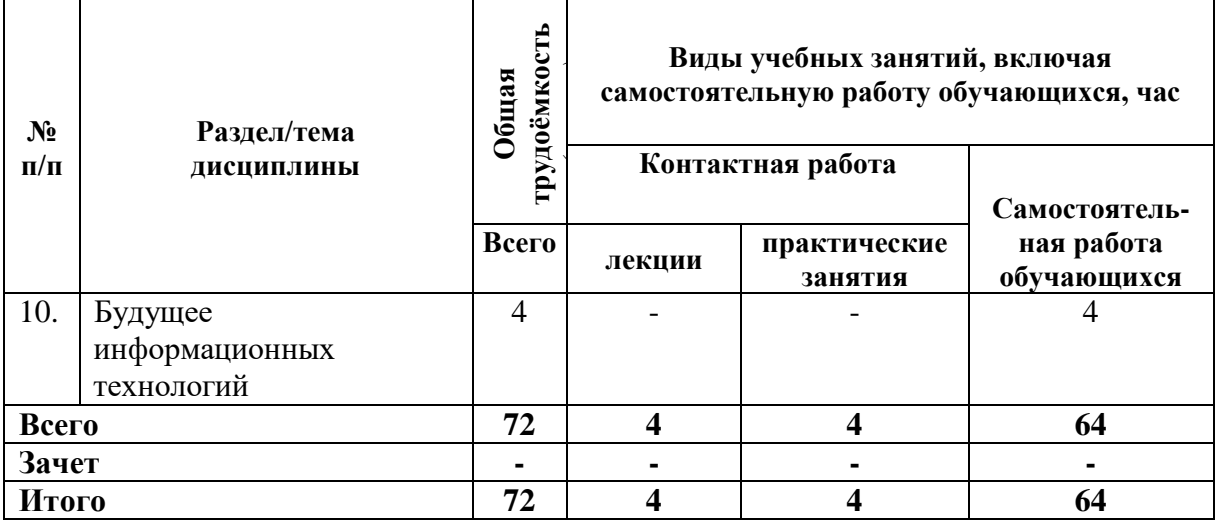

#### **4.2. Содержание разделов дисциплины**

#### **Тема 1. История информационных технологий**

- история информационных технологий до ЭВМ;
- устройство и поколения ЭВМ;
- развитие языков и технологий программирования;
- появление и развитие отдельных информационных технологий.

#### **Тема 2. Аппаратная составляющая современного компьютера**

- составные части компьютера/ноутбука, их характеристики;
- разъемы на материнской плате, их назначение;
- принципы выбора аппаратной составляющей;
- причины перегрева и сбоя в работе, способы их устранения;
- дополнительные ресурсы для сравнения различных характеристик.

#### **Тема 3. Периферийные устройства**

- мониторы, клавиатура, мышь, их характеристики;
- устройства для сканирования и печати, их характеристики;
- понятие драйверов, их назначение и установка;
- сетевое оборудование, основные принципы установки и настройки;
- USB-хабы

#### **Тема 4. Современные операционные системы.**

- обзор операционной системы Windows;
- обзор операционной системы MacOS;
- общая информация о семействе Linux;
- установка и настройка AstraLinux;
- общие принципы работы с AstraLinux.

#### **Тема 5. Веб-технологии в современном мире**

• понимание принципов работы современных сайтов, возникающие ошибки и способы их устранения;

- облачные решения как основа современного бизнеса;
- онлайн инструменты для работы с документами, фото и видео;
- понятие VPN и его назначение.

#### **Тема 6. Мобильные системы**

• мобильные операционные системы, их особенности, преимущества и недостатки;

- основные характеристики смартфонов;
- магазины приложений для смартфонов;
- настройка смартфона;
- обзор полезного программного обеспечения для смартфонов (офис, аудио, видео).

#### **Тема 7. Альтернативное офисное программное обеспечение**

- обзор бесплатных альтернатив Microsoft Office;
- знакомство с OnlyOffice;
- работа с текстовыми документами в OnlyOffice;
- работа с табличными документами в OnlyOffice;
- работа с презентациями в OnlyOffice.

#### **Тема 8. Мультимедиа**

- знакомство с мультимедийным контентом, его видами и назначением;
- бесплатное программное обеспечение для подготовки мультимедийного контента;
- искусство создания презентаций.

#### **Тема 9. Кибербезопасность**

- понятие вирусов и борьбы с ними;
- социальная инженерия и противодействие ей;
- практика работы с паролями и двухфакторная авторизация;
- безопасность в сети Интернет.

#### **Тема 10. Будущее информационных технологий**

- этапы развития информационных технологий;
- классификации информационных технологий;
- наиболее перспективные направления информационных технологий:
	- ИТ в социальной сфере, медицине;
	- машинное обучение, робототехника;
	- технологии дополненной и виртуальной реальности;
	- облачные технологии.

#### **4.3. Тематика практических/ лабораторных занятий**

Практическое занятие 1. Тестирование по теме «История информационных технологий». Практическое занятие 2. Тестирование по теме «Аппаратная составляющая современного компьютера».

Практическое занятие 3. Тестирование по теме «Периферийные устройства».

Практическое занятие 4. Тестирование по теме «Современные операционные системы».

Практическое занятие 5. Тестирование по теме «Веб-технологии в современном мире».

Практическое занятие 6. Тестирование по теме «Мобильные системы».

Практическое занятие 7. Тестирование по теме «Альтернативное офисное программное обеспечение».

Практическое занятие 8. Тестирование по теме «Мультимедиа».

Практическое занятие 9. Тестирование по теме «Кибербезопасность».

Практическое занятие 10. Тестирование по теме «Будущее информационных технологий».

#### **5. Учебно-методическое и информационное обеспечение дисциплины 5.1. Основная литература**

1. Основы кибербезопасности. Стандарты, концепции, методы и средства обеспечения / А. И. Белоус, В. А. Солодуха. — Москва : Техносфера, 2021. — 482 c. — ISBN 978-5-94836-612- 8. — Текст : электронный // Цифровой образовательный ресурс IPR SMART : [сайт]. — URL: https://www.iprbookshop.ru/108023.html

- 2. Современные операционные системы [Электронный ресурс]: учебное пособие/ Назаров С.В., Широков А.И.— Электрон. текстовые данные.— М.: Интернет-Университет Информационных Технологий (ИНТУИТ), Ай Пи Ар Медиа, 2024.— 351 c.— Режим доступа: https://ipr-smart.ru/133980.— IPR SMART
- 3. Прикладное программное обеспечение. MS Word и Excel : учебное пособие / С. В. Самуйлов, С. В. Самуйлова. — Москва : Ай Пи Ар Медиа, 2023. — 95 c. — ISBN 978-5- 4497-1992-8. — Текст : электронный // Цифровой образовательный ресурс IPR SMART : [сайт]. — URL: https://www.iprbookshop.ru/126618.html
- 4. Информационная безопасность и защита информации : учебное пособие / А. П. Мартынов, И. А. Мартынова, А. А. Русаков. — 2-е изд. — Москва : Ай Пи Ар Медиа, 2024. — 130 c. — ISBN 978-5-4497-2349-9. — Текст : электронный // Цифровой образовательный ресурс IPR SMART : [сайт]. — URL: https://www.iprbookshop.ru/134185.html

#### **5.2. Дополнительная литература**

- 5. Основы работы в Photoshop : учебное пособие / . 3-е изд. Москва : Интернет-Университет Информационных Технологий (ИНТУИТ), Ай Пи Ар Медиа, 2021. — 1380 c. — ISBN 978-5-4497-0896-0. — Текст : электронный // Цифровой образовательный ресурс IPR SMART : [сайт]. — URL: https://www.iprbookshop.ru/102034.html
- 6. Моргунов, А. В. Управление Веб-технологиями, сервисами и контентом : учебное пособие / А. В. Моргунов. — Новосибирск : Сибирский государственный университет телекоммуникаций и информатики, 2021. — 88 c. — Текст : электронный // Цифровой образовательный ресурс IPR SMART : [сайт]. — URL: https://www.iprbookshop.ru/125280.html
- 7. Основы защиты информации в современных информационных системах : учебное пособие / Н. Ю. Бабанов, А. А. Евстифеев, А. П. Мартынов [и др.]. — Саров : Российский федеральный ядерный центр – ВНИИЭФ, 2022. — 175 c. — ISBN 978-5-9515-0491-3. — Текст : электронный // Цифровой образовательный ресурс IPR SMART : [сайт]. — URL: https://www.iprbookshop.ru/132622.html

#### **5.3. Лицензионное и свободно распространяемое программное обеспечение**

1. Лицензионное программное обеспечение: Microsoft Windows 11, Microsoft Office (по программе бесплатного доступа Microsoft Imagine).

#### **5.4. Современные профессиональные базы данных и информационные справочные системы**

- 1. Справочно-правовая системы «КонсультантПлюс: Некоммерческая интернет-версия» <https://www.consultant.ru/online/>
- 2. Официальный интернет-портал правовой информации [http://pravo.gov.ru](http://pravo.gov.ru/)
- 3. Российская национальная библиотека [http://www.nlr.ru](http://www.nlr.ru/)
- 4. ЭБС «IPR» https://www.iprbookshop.ru/
- 5. [Единое окно доступа к образовательным ресурсам](http://window.edu.ru/) [Федеральный портал](http://edu.ru/) [http://window.edu.ru](http://window.edu.ru/)
- 6. Научная электронная библиотека [http://www.elibrary.ru](http://www.elibrary.ru/)
- 7. Российская государственная библиотека [http://www.rsl.ru](http://www.rsl.ru/)

#### **5.5. Электронные образовательные ресурсы**

https://online.mospolytech.ru/course/view.php?id=10358

#### **6. Материально-техническое обеспечение дисциплины**

- 1. Компьютерные классы с оснащением: столы, стулья, аудиторная доска, использование переносного мультимедийного комплекса (переносной проектор, персональный ноутбук). Персональные компьютеры, мониторы, мышки, клавиатуры. Рабочее место преподавателя: стол, стул.
- 2. Аудитория для самостоятельной работы.
- 3. Библиотека, читальный зал.

#### **7. Методические рекомендации по организации изучения дисциплины**

#### **7.1. Методические рекомендации преподавателю**

Данный раздел настоящей рабочей программы предназначен для начинающих преподавателей и специалистов-практиков, не имеющих опыта преподавательской работы.

Методика преподавания дисциплины Цифровая грамотность и реализация компетентностного подхода в изложении и восприятии материала предусматривает использование онлайн-курса в системе дистанционного обучения Университета, групповых и индивидуальных консультаций обучающихся с целью формирования и развития общепрофессиональных навыков.

Подробное содержание отдельных разделов дисциплины Цифровая грамотность рассматривается в п.4.2 рабочей программы.

Варианты тестовых заданий для текущего и промежуточного контроля по дисциплине представлены в составе ФОС по дисциплине в п.8 настоящей рабочей программы.

Перечень основной и дополнительной литературы, баз данных и информационных справочных систем, необходимых в ходе преподавания дисциплины Цифровая грамотность, приведен в п.5 настоящей рабочей программы.

#### **7.2. Методические указания обучающимся**

Получение углубленных знаний по дисциплине достигается за счет активной самостоятельной работы обучающихся. Выделяемые часы целесообразно использовать для знакомства с учебной и научной литературой по проблемам дисциплины, анализа научных концепций.

Промежуточная аттестация обучающихся в форме зачёта проводится по результатам выполнения всех видов учебной работы, предусмотренных учебным планом по данной дисциплине (модулю), при этом учитываются результаты текущего контроля успеваемости в течение семестра. Оценка степени достижения обучающимися планируемых результатов обучения по дисциплине проводится преподавателем, ведущим занятия по дисциплине методом экспертной оценки. По итогам промежуточной аттестации по дисциплине выставляется оценка «зачтено» или «не зачтено».

К промежуточной аттестации допускаются только обучающиеся, выполнившие все виды учебной работы, предусмотренные рабочей программой по дисциплине Цифровая грамотность.

#### **8. Фонд оценочных средств по дисциплине**

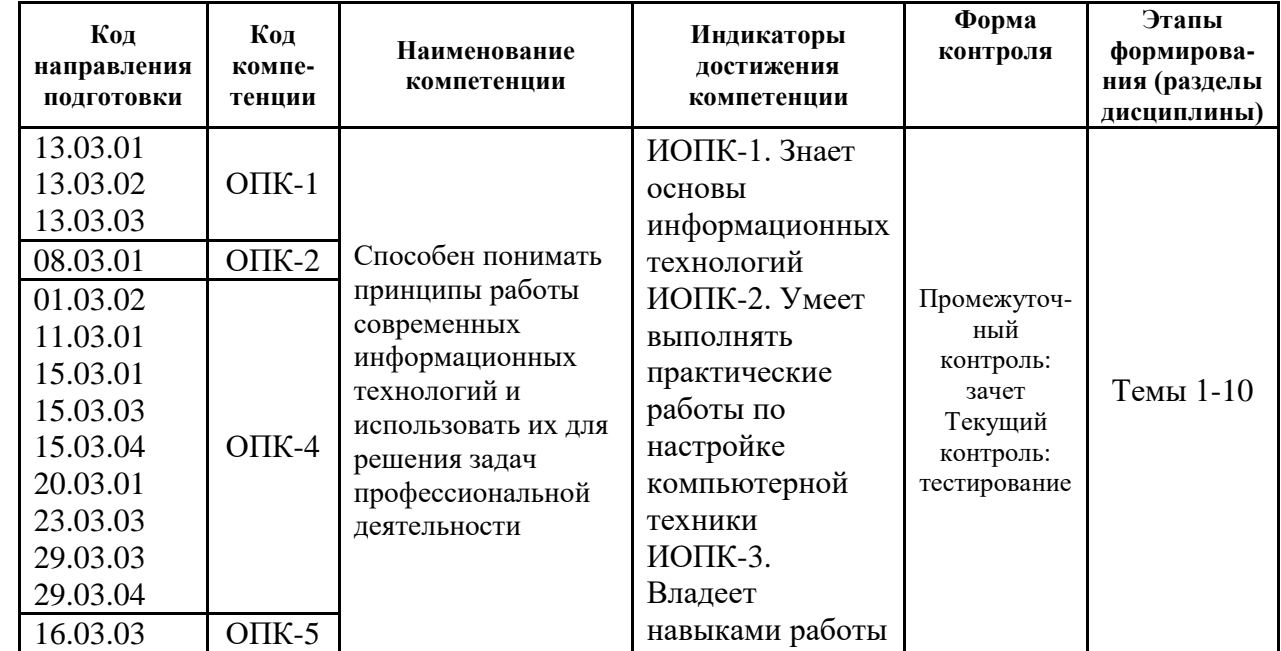

#### **8.1. Перечень компетенций с указанием этапов их формирования в процессе освоения дисциплины. Формы контроля формирования компетенций**

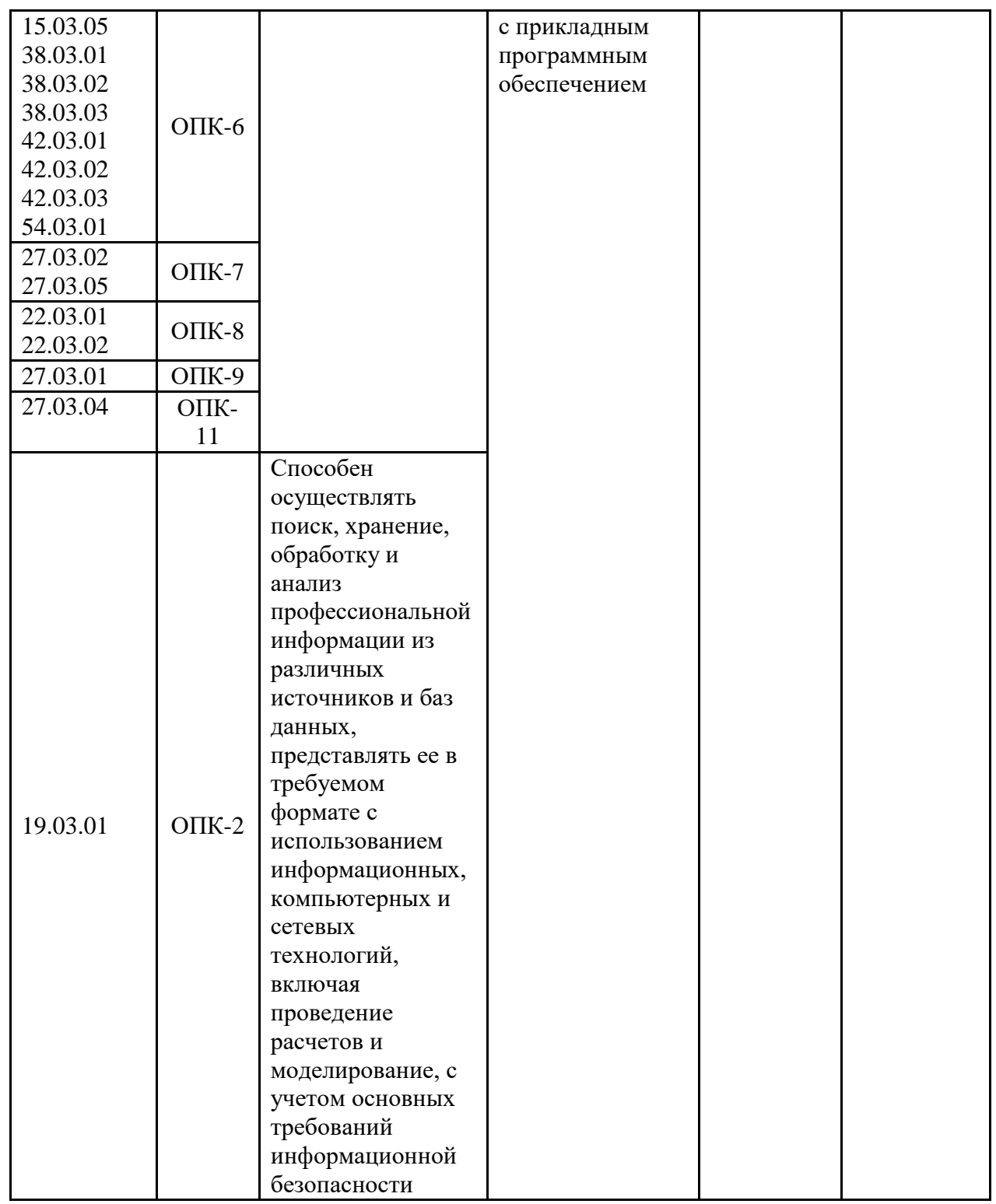

#### **8.2. Показатели и критерии оценивания компетенций при изучении дисциплины, описание шкал оценивания**

#### **8.2.1. Критерии оценки ответа на зачете**

(формирование компетенции, индикаторы ИОПК-1, ИОПК-2, ИОПК-3) **«зачтено»:**

обучающийся демонстрирует системные теоретические знания, практические навыки, владеет терминами, делает аргументированные выводы и обобщения, приводит примеры, показывает свободное владение монологической речью и способность быстро реагировать на уточняющие вопросы.

обучающийся демонстрирует прочные теоретические знания, практические навыки, владеет терминами, делает аргументированные выводы и обобщения, приводит примеры, показывает свободное владение монологической речью, но при этом делает несущественные ошибки, которые быстро исправляет самостоятельно или при незначительной коррекции преподавателем.

обучающийся демонстрирует неглубокие теоретические знания, проявляет слабо сформированные навыки анализа явлений и процессов, недостаточное умение делать аргументированные выводы и приводить примеры, показывает не достаточно свободное владение монологической речью, терминами, логичностью и последовательностью изложения, делает ошибки, которые может исправить только при коррекции преподавателем.

#### **«не зачтено»:**

обучающийся демонстрирует незнание теоретических основ предмета, отсутствие практических навыков, не умеет делать аргументированные выводы и приводить примеры, показывает слабое владение монологической речью, не владеет терминами, проявляет отсутствие логичности и последовательности изложения, делает ошибки, которые не может исправить даже при коррекции преподавателем, отказывается отвечать на дополнительные вопросы.

#### **8.2.2. Критерии оценки работы обучающегося на практических занятиях**

(формирование компетенции, индикаторы ИОПК-1, ИОПК-2, ИОПК-3)

**«5» (отлично):** выполнены все практические задания, предусмотренные практическими занятиями, обучающийся четко и без ошибок ответил на все контрольные вопросы, активно работал на практических занятиях.

**«4» (хорошо):** выполнены все практические задания, предусмотренные практическими занятиями, обучающийся с корректирующими замечаниями преподавателя ответил на все контрольные вопросы, достаточно активно работал на практических занятиях.

**«3» (удовлетворительно):** выполнены все практические задания, предусмотренные практическими занятиями с замечаниями преподавателя; обучающийся ответил на все контрольные вопросы с замечаниями.

**«2» (неудовлетворительно):** обучающийся не выполнил или выполнил неправильно практические задания, предусмотренные практическими занятиями; студент ответил на контрольные вопросы с ошибками или не ответил на контрольные вопросы.

#### **8.2.3. Критерии оценки тестирования**

(формирование компетенции, индикаторы ИОПК-1, ИОПК-2, ИОПК-3)

Тестирование оценивается в соответствии с процентом правильных ответов, данных студентом на вопросы теста.

Стандартная шкала соответствия результатов тестирования выставляемой балльной оценке:

- «отлично» свыше 85% правильных ответов;
- $-$  «хорошо» от 70,1% до 85% правильных ответов;
- $-$  «удовлетворительно» от 55,1% до 70% правильных ответов;
- от 0 до 55% правильных ответов «неудовлетворительно»

**«5» (отлично):** тестируемый демонстрирует системные теоретические знания, владеет терминами и обладает способностью быстро реагировать на вопросы теста.

**«4» (хорошо):** тестируемый в целом демонстрирует системные теоретические знания, владеет большинством терминов и обладает способностью быстро реагировать на вопросы теста.

**«3» (удовлетворительно):** системные теоретические знания у тестируемого отсутствуют, он владеет некоторыми терминами и на вопросы теста реагирует достаточно медленно.

**«2» (неудовлетворительно):** системные теоретические знания у тестируемого отсутствуют, терминологией он не владеет и на вопросы теста реагирует медленно.

![](_page_13_Picture_216.jpeg)

![](_page_13_Picture_217.jpeg)

#### **8.3. Методические материалы (типовые контрольные задания), определяющие результаты обучения по дисциплине, соотнесенные с индикаторами достижения**

#### **8.3.1. Текущий контроль (работа на практических занятиях)**

(формирование компетенции, индикаторы ИОПК-1, ИОПК-2, ИОПК-3) Пример задания текущего контроля:

- 1. Сетевая карта нужна для ...
	- +: подключения к компьютерной сети
	- -: обработки графических объектов
	- -: хранения информации
	- -: преобразования аналогового сигнала

2. Первый массовый язык программирования - это ...

- $-$ :  $C++$
- -: Scala
- -: Java
- -: Kotlin
- +: Fortran

3. ... — это новый формат связи с потребителями

+: мультимедийный контент

- -: презентации
- -: сайт
- -: выступления

4. Основной инструмент этой технологии — персональный компьютер (ПК) с набором программного обеспечения для выполнения задач разного назначения

-: Механические ИТ (с конца XIX века по наше время)

- +: Компьютерные ИТ (с 1980-х годов по наше время)
- -: Ручные ИТ (с античных времен до второй половины XIX века)

-: Электрические ИТ (с 1940-х по 1960-е годы)

5. В 2014 году Facebook приобрела компанию Oculus VR за \$2 млрд, а в этом году ещё и запустила социальную сеть с ... и возможностями VR-взаимодействия

+: 3D-аватарами

- -: возможностью имитировать целые жизни
- -: нейрочувствительными костюмами
- -: играми

#### **8.3.3. Промежуточный контроль (зачету)**

(формирование компетенции, индикаторы ИОПК-1, ИОПК-2, ИОПК-3)

Зачет проводится в форме компьютерного тестирования.

Пример тестового задания для зачета:

1. технологии – процессы, использующие совокупность средств и методов сбора, обработки, накопления и передачи данных

-: Программные

- +: Информационные
- -: Образовательные
- -: Компьютерные

2. Компилятор - это ...

-: набор инструкций для конкретного исполнителя

+: «переводчики» программ, созданных на языках высокого уровня, на «низкоуровневые»

-: набор инструкций для всех исполнителей

-: «переводчики» программ, созданных на «низкоуровневых» языках, на языки высокого уровня

3. Изобрел полностью автоматизированный ткацкий станок, который в 1804 году был способен воспроизводить самые сложные узоры.

-: Лейбниц

- -: Паскаль
- -: да Винчи
- +: Жаккард

4. Компанией ... был создан первый микропроцессор.

- -: Asus
- -: DFI
- -: MSI
- -: IBM
- $+$ : Intel
- 

5. \_\_\_\_\_\_\_\_\_\_\_\_\_\_\_ - выбитые или нанесённые краской изображения на каменной основе

- -: Иероглифы
- -: Геоглифы
- +: Петрогли́фы
- -: Фоноглифы
- 6. Выделите возможные причины возникновения ошибки 503 Service Temporarily Unavailable:
	- +: большое количество запросов к серверу
	- +: зависание скриптов при передаче больших статичных файлов через PHP
	- -: неправильная инструкция в файле .htaccess
	- -: файл, запрашиваемый по URL, отсутствует на сервере
- 7. К преимуществам использования VPN можно отнести:
	- +: анонимность в сети
	- +: защиту данных
	- -: защиту от непроверенных сайтов
	- +: обход ограничений интернет-провайдера
	- -: уменьшение задержки сети (пинга)
	- -: увеличение пропускной способности сети
- 8. Код типа 5xx (xx сочетание любых цифр) говорит о том, что:
	- -: запрос успешно перенаправлен
	- -: запрос выполнен успешно
	- -: произошла критическая ошибка со стороны клиента
	- +: произошла критическая ошибка со стороны сервера
- 9. Что означает ошибка 404 Not Found?

-: Сервер не может выполнить запрос из-за запрета на доступ к запрашиваемым файлам

- +: Сервер не может найти данные по запросу пользователя
- -: В результате запроса был получен недопустимый ответ от сервера
- -: На сервере есть внутренняя ошибка
- 10. Выберите из перечисленных вариантов возможный IP-адрес компьютера:
	- -: 772813
	- -: cl.do.bs.a
	- +: 77.28.1.3
	- -: vedomir.info